## **เรื่องเล่า เร้าพลัง**

## **การสร้าง Dashboard ด้วย Excel โดย นางสาววัชราภรณ์ เถาว์แล นักวิชาการสาธารณสุขปฏิบัติการ นางสาวเบญจพร กุศลปฏิการ นักวิชาการสาธารณสุขปฏิบัติการ**

คำสั่ง Microsoft Excel สำหรับการสร้าง Dashboard ประกอบด้วย

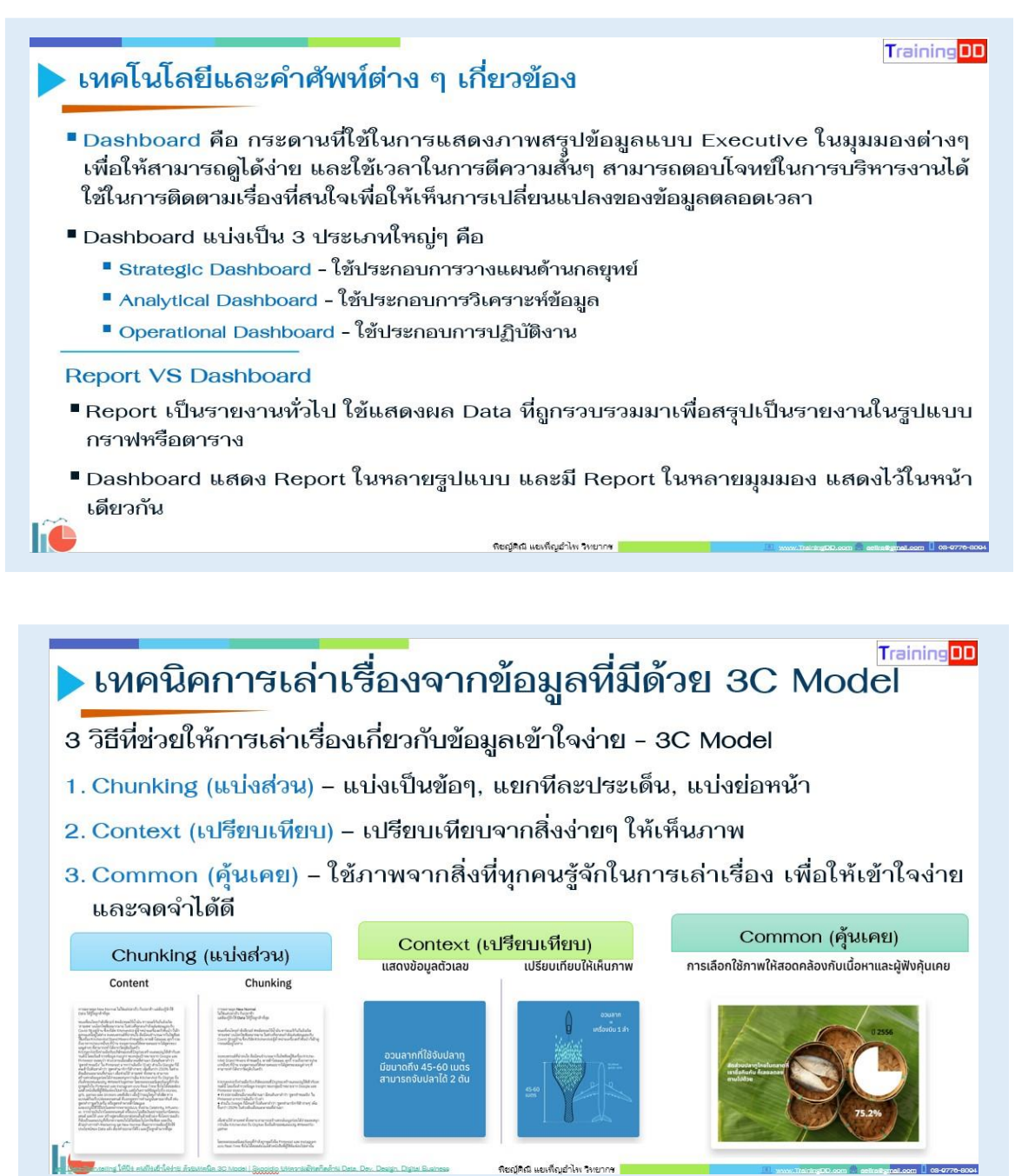

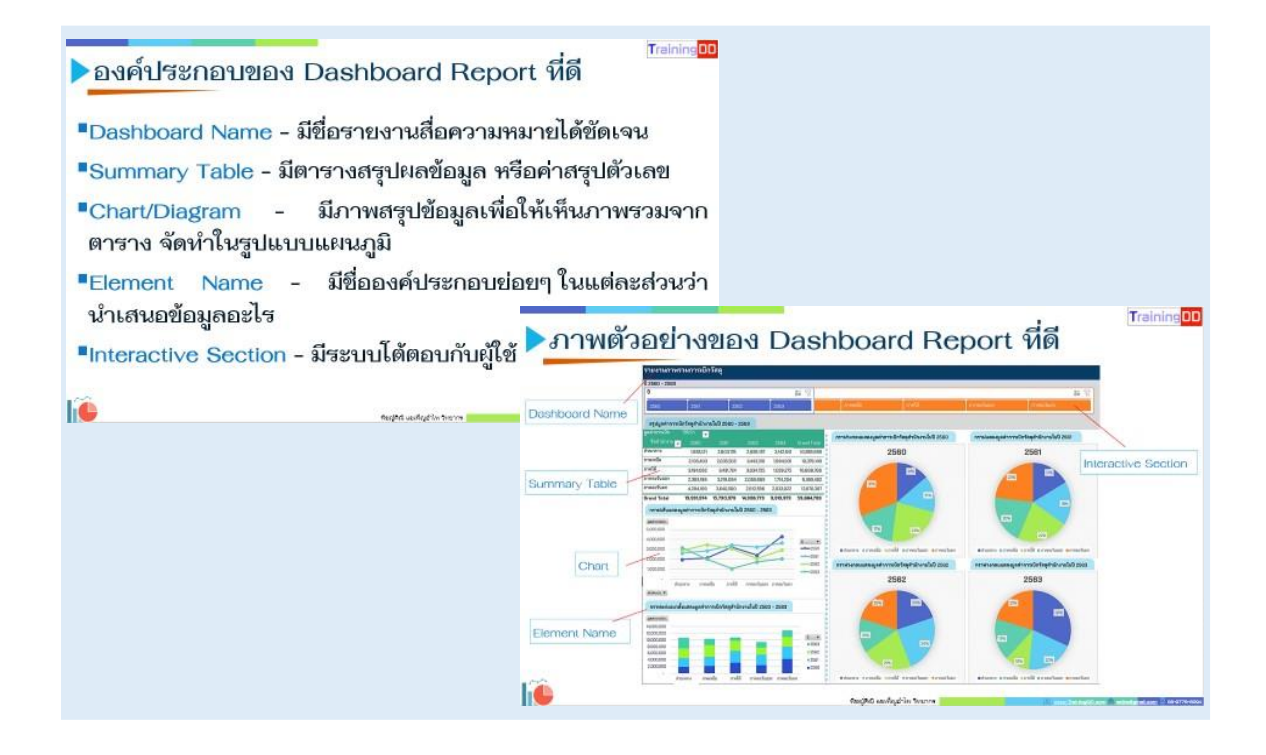

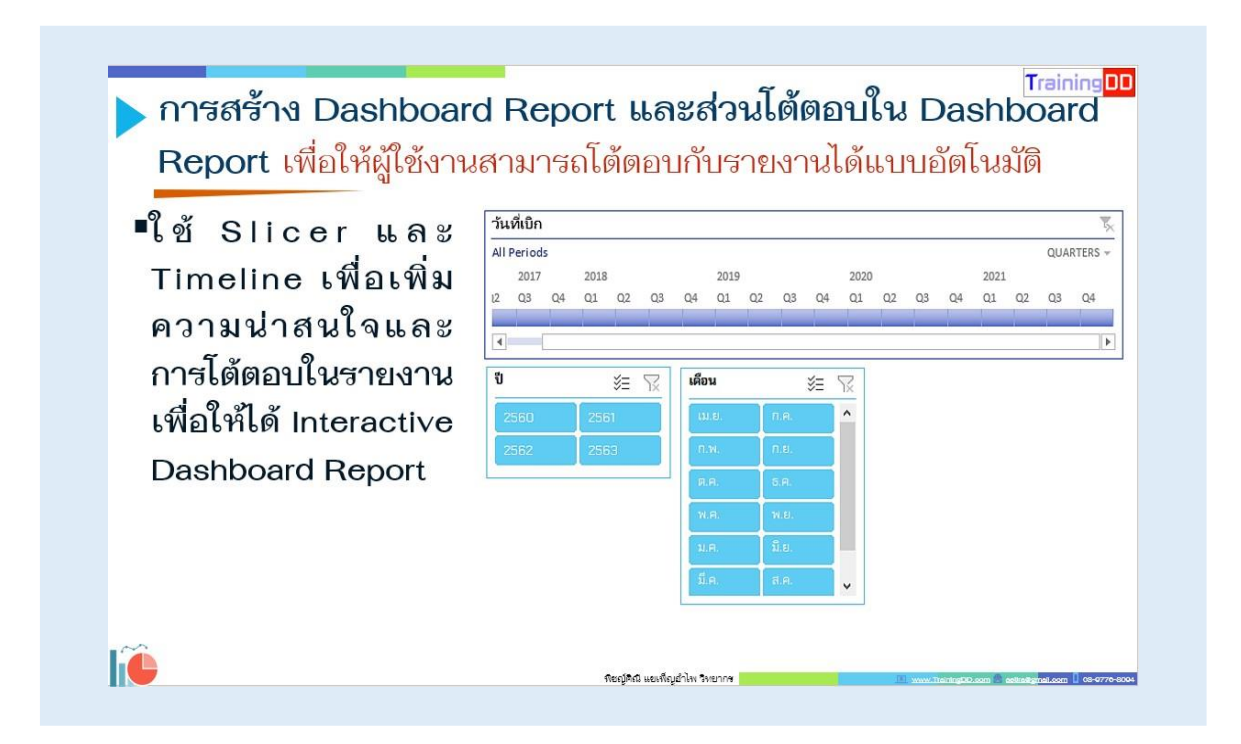

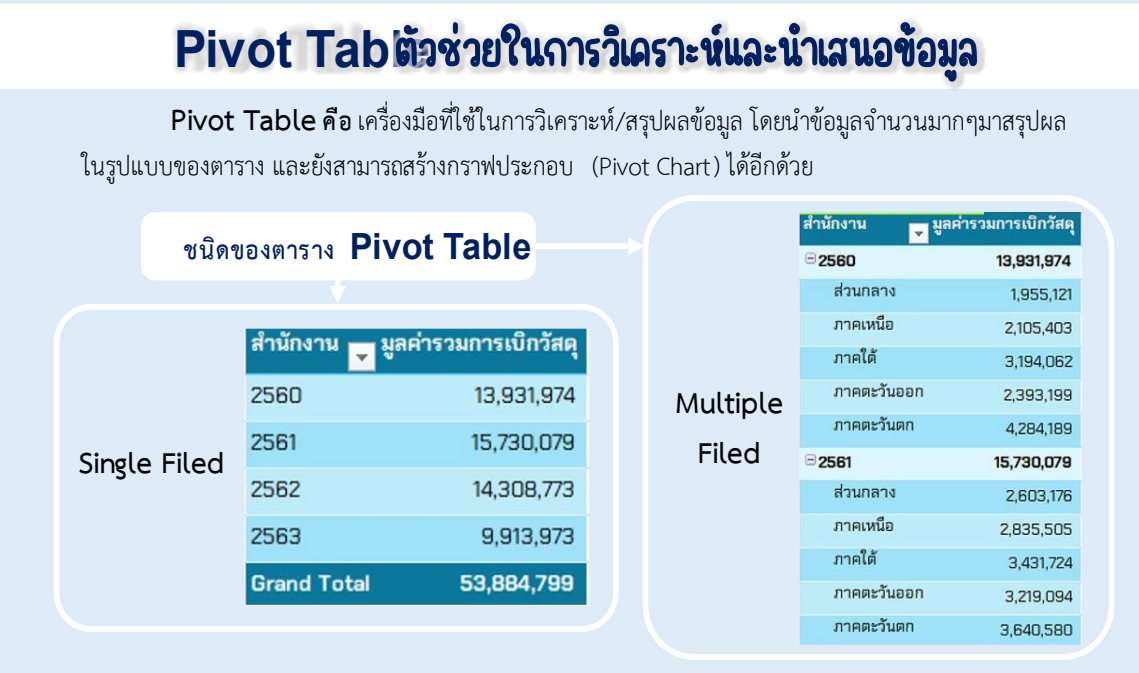

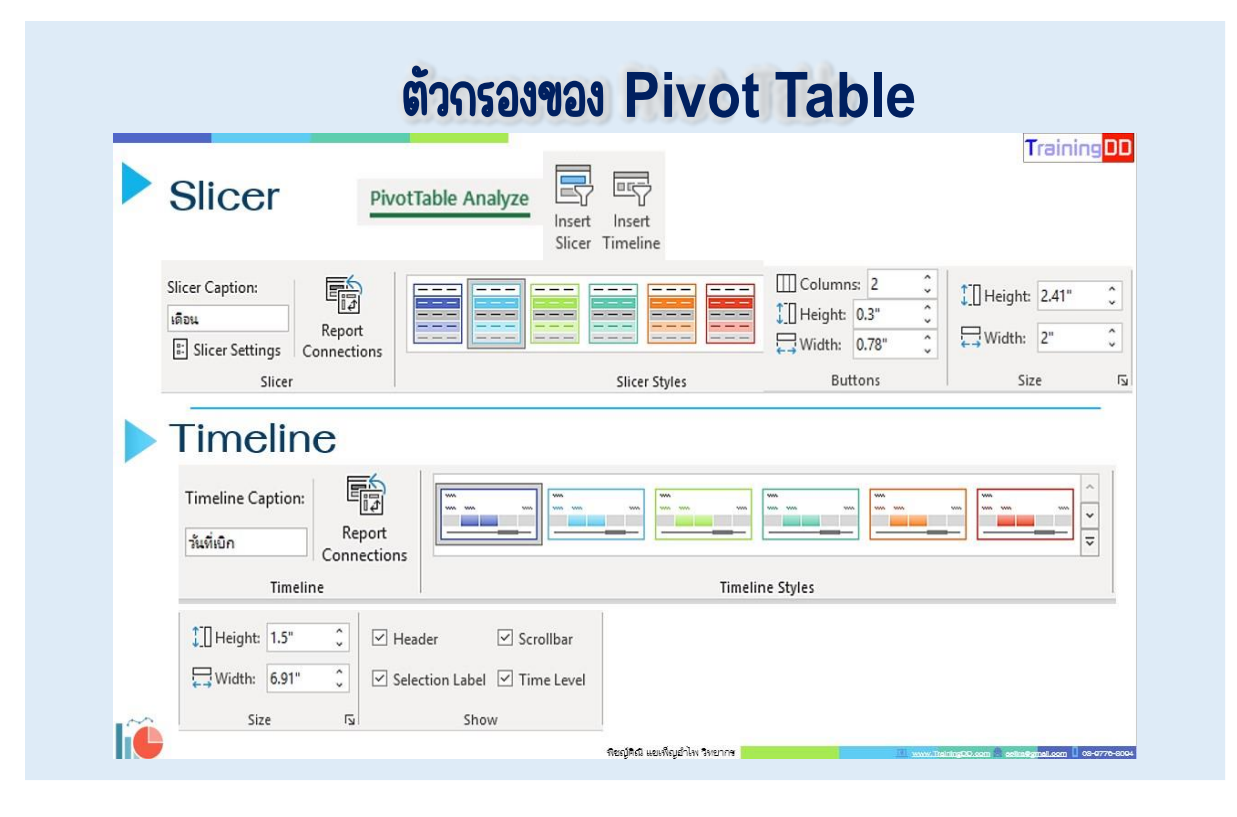